#### October Technical Presentation

# Cheap & Silent firewalls

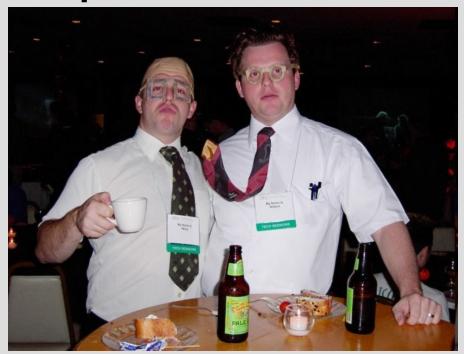

Registered ©

Linux User Group of Mauritius -- http://www.lugm.org/

## Why silent?

•Old machines pentium 1 make a lot of noise (old hard disks)

•Some people in this room sleep near a pentium 1 acting as firewall at night ⊗

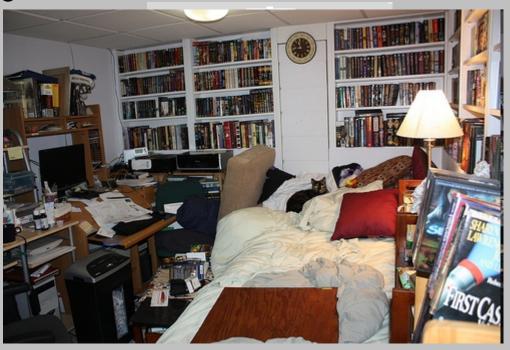

### How cheap can be cheap?

Pentium 1 approx Rs 1500 (Orange.mu/annonces.php)

2x crappy Realtek 10/100 Rs 200

Hard disk (40 Gb -- expensive ) or Hard disk 6 Gb (hard to find and noisy) Rs 2500

VS

GNU/Linux commercial routers: Linksys/Netgear –Rs 3000-4000

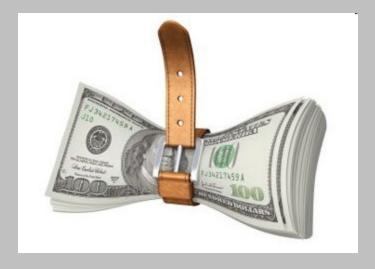

#### Cool devices™

- •IDE-CF adapter are cheap Rs 500
- CF Card are sold as low as Rs 450
- USB boot does not work on old machines (must be a post 2001 BIOS)
- Soldering gun (hardhack)

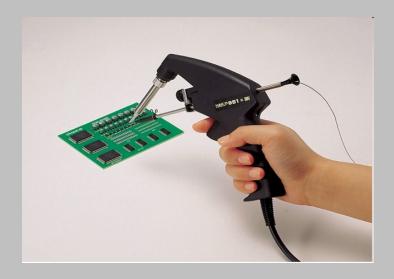

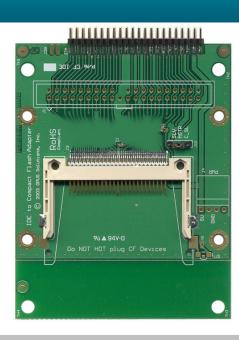

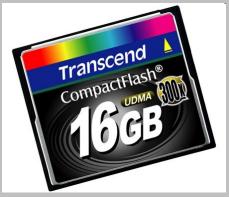

### I'm no PF/netfilter guy - what can I do?

- Vertical GNU/Linux distributions :
   Zeroshell and iMedia
- Vertical \*BSD systems : m0n0wall

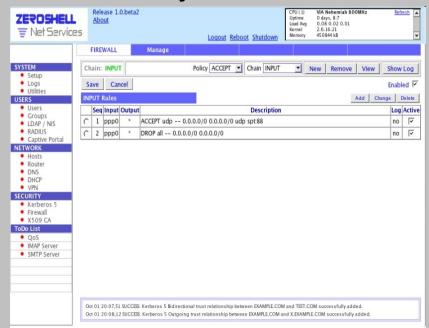

Step: download your image and phywrite to write to your CF card

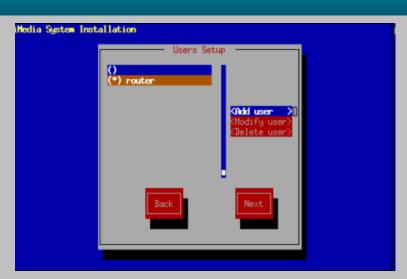

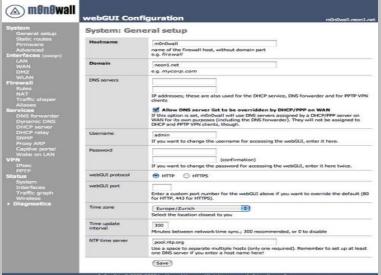

## I'm a GNU/\*BSD guru: vtty is my breakfast!

- •Filesystems: Write as little as possible!
- Logging : serial console or send to (unused consoles)

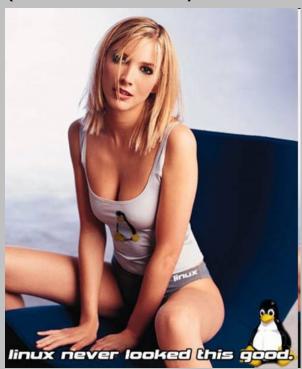

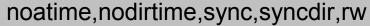

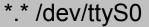

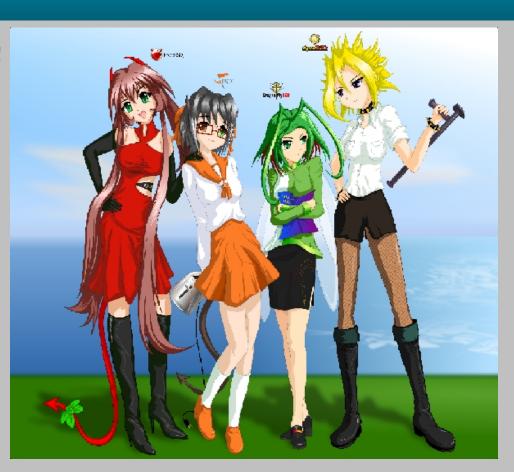

rw,sync,noatime

\*.\* /dev/ttyS0

### Unix koans of Master-foo

mount -t tmpfs -o size=2m tmpfs /var/log mount\_mfs -s 2048 /dev/ad0s1b /var/log NetBSD: LFS YaFFS `It has never worked reliably" JFFS v2 -- netbsd wiki LogFS Tip:Use syslogd/newsyslogd to rotate and rm old log files

### How hot is it in there?

```
NetBSD:envsysd(8)
  Sensors -- package
                                                 OpenBSD:sensord(8)
                                          hw.sensors.0=nsclpcsio0,
 fan1: 0 RPM (min = 0 RPM, div = 2)
                                          TSENS1, temp, 127.00 degC / 260.60 degF
 fan2: 0 RPM (min = 2689 RPM, div = 2)
                                          hw.sensors.1=nsclpcsio0,
 ALARM
                                          TSENS2, temp, 127.00 degC / 260.60 degF
 fan3: 0 \text{ RPM} (min = 6553 RPM, div = 2)
                                          hw.sensors.2=nsclpcsio0,
 AI ARM
                                          TNSC, temp, 57.00 degC / 134.60 degF
18:27:42 [192.168.1.1.2.2] sensorsd[8513]: hw.sensors.2: exceed limits, value:
56.00C/132.80
"Please back this [pile of crap] out"

    FreeBSD developer objecting to porting openbsd
```

sensor framework

### Questions?

"The Atheros HAL on MIPS uses %s7 as a general purpose register, but the rest of the kernel uses it to store the value of curlwp. Sam won't recompile the HAL for us (fair enough), and we can't modify the HAL to use another register because doing so could put us in breach of the license (v. crappy). So, do a save/set/restore on %s7 in KernIntr() and in the stubs that the HAL uses to call back into the kernel".

--NetBSD developers discussing how to work with high-quality FreeBSD blob (.o files)

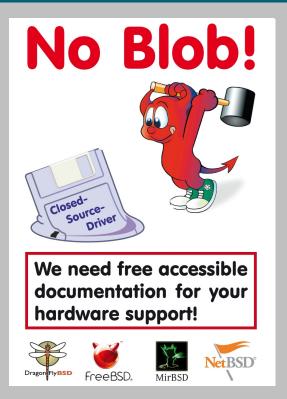

- "Full source for the operating system is freely available"
- -- FreeBSD Goals (introduction page)

# Zen sysadmin

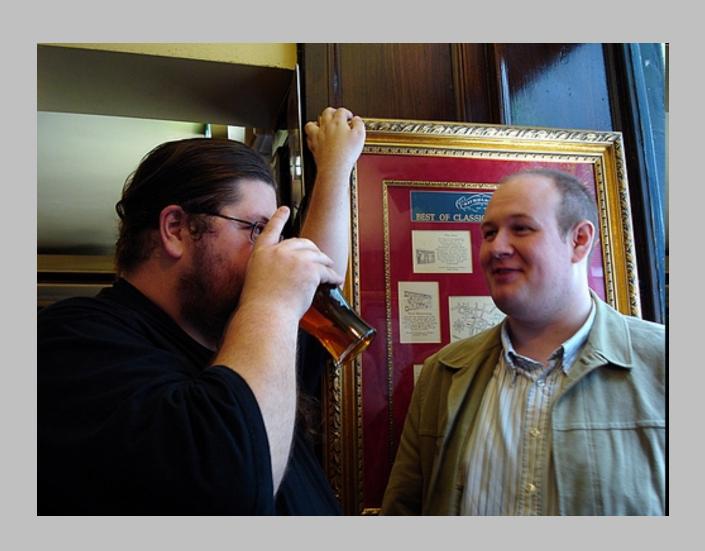